## **Data Science 1** Tutorial Day

### Prof. Dr. Christian Bockermann

Hochschule Bochum

Sommersemester 2023

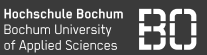

### **Der Tutorial Day gibt Aufgaben zu den folgenden Themen**

- 1. Python Listen, Strings (Aufgaben P1, P2, ...)
- 2. Pandas Series (Aufgaben S1, S2, ...)
- 3. Pandas DataFrame (Aufgaben D1, D2, ...)

## **Wiederholung**

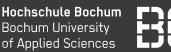

### **Python**

- Skript-Sprache, Text-Datei wird ausgeführt
- Alternativ: Zellen in Jupyter-Notebook

### **Einfach Datentypen**

- Zahlen als **int** und **float**
- Texte als **str**

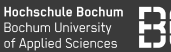

### **Python**

- Skript-Sprache, Text-Datei wird ausgeführt
- Alternativ: Zellen in Jupyter-Notebook

### **Einfach Datentypen**

- Zahlen als **int** und **float**
- Texte als **str**

### **Mengen von Daten**

- Listen mit **list** und **[]**
- Mengen mit **set**

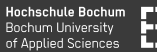

• Code-Blöcke durch Einrückung (Leerzeichen **oder** Tab)

```
if zahl > 50:
  faktor = 3sum = sum + zahlpres = sum * faktor
```
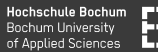

• Code-Blöcke durch Einrückung (Leerzeichen **oder** Tab)

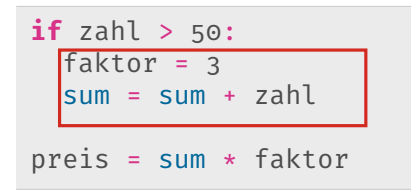

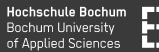

• Code-Blöcke durch Einrückung (Leerzeichen **oder** Tab)

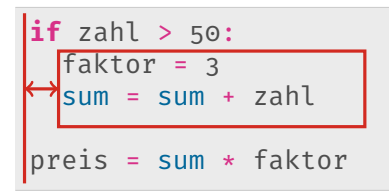

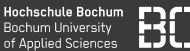

```
zahlen = [1, 2, 3, 4, 5, 6]gerade = []ungerade = []
for zahl in zahlen:
  if zahl % 2 == 0:
    gerade.append(zahl)
  else:
    ungerae.append(zahl)
print("Die geraden Zahlen:")
print(gerade)
```
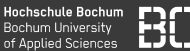

```
zahlen = [1, 2, 3, 4, 5, 6]gerade = []ungerade = []
for zahl in zahlen:
  if zahl % 2 == 0:
    gerade.append(zahl)
  else:
    ungerae.append(zahl)
print("Die geraden Zahlen:")
print(gerade)
```
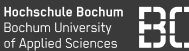

```
zahlen = [1, 2, 3, 4, 5, 6]gerade = \lceil \rceilungerade = []
for zahl in zahlen:
  if zahl % 2 == 0:
    gerade.append(zahl)
  else:
    ungerae.append(zahl)
print("Die geraden Zahlen:")
print(gerade)
```
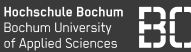

```
zahlen = [1, 2, 3, 4, 5, 6]gerade = []ungerade = []
for zahl in zahlen:
  if zahl % 2 == 0:
    gerade.append(zahl)
  else:
    ungerae.append(zahl)
print("Die geraden Zahlen:")
print(gerade)
```
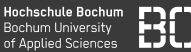

```
zahlen = [1, 2, 3, 4, 5, 6]gerade = []ungerade = []
for zahl in zahlen:
  if zahl % 2 == 0:
   gerade.append(zahl)
  else:
    ungerae.append(zahl)
print("Die geraden Zahlen:")
print(gerade)
```
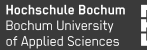

### **if-Bedingung**

```
zahl = 32if zahl > 50:
  text = "viel"
else:
  text = "wenig"print("Ganz schoen " + text + ".")
```
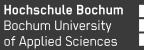

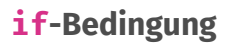

```
zahl = 32text = "wenig"if zahl > 50:
   text = "via!"print("Ganz schoen " + text + ".")
```
### Variante ohne **else**

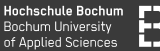

#### **for-Schleife**

```
zahlen = [0, 1, 1, 2, 3, 5, 8]sum = 0anzah = 0for zahl in zahlen:
 sum = sum + zahlanzahl = anzahl +1schnitt = sum / anzahl
```
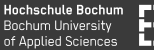

#### **for-Schleife**

```
zahlen = [0, 1, 1, 2, 3, 5, 8]sum = 0anzah1 = 0for zahl in zahlen:
  sum = sum + zahlanzahl = anzahl +1schnitt = sum / anzahl
```
### Schleifen-Block durch Einrückung!

# **Eigene Funktionen (Beispiel)**

### Eigene Funktionen

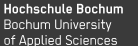

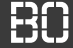

### **Eigene Funktionen mit def**

```
def durchschnitt(zahlen):
  sum = 0for zahl in zahlen:
    sum = sum + zahlreturn sum / len(zahlen)
```
### Eigene Funktionen

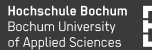

### **Eigene Funktionen mit def**

```
def durchschnitt(zahlen):
  sum = 0for zahl in zahlen:
    sum = sum + zahreturn sum / len(zahlen)
```
- **return** legt Funktionsergebnis fest
- Bei **return** endet die Funktion sofort

### Eigene Funktionen

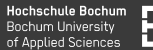

### **Eigene Funktionen mit def**

```
def durchschnitt(zahlen):
  sum = 0if len(zahlen) == 0:
    return 0
  for zahl in zahlen:
    sum = sum + zahreturn sum / len(zahlen)
```
- **return** legt Funktionsergebnis fest
- Bei **return** endet die Funktion sofort

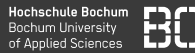

### **Zur Wiederholung: Listen**

Listen sind Folgen von Objekten (Zahlen, Tupeln, Strings,...) Eine einfache Liste gemischter Objekte:

```
# Gemischte Liste:
#
gemischt = [1, 94, "Wort", 3.14159, ('a', 123)]
```
Zugriff auf Elemente einer Liste über Index:

pi = gemischt[3]

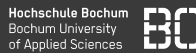

### **Zur Wiederholung: Listen**

Listen sind Folgen von Objekten (Zahlen, Tupeln, Strings,...) Eine einfache Liste gemischter Objekte:

```
# Gemischte Liste:
#
gemischt = [1, 94, "Wort", 3.14159, ('a', 123)]
```
Zugriff auf Elemente einer Liste über Index:

```
pi = gemischt[3]
```
Zugriff vom Ende der Liste aus:

```
letztes = genischt[-1] # ('a', 123)wort = gemischt[-3]
```
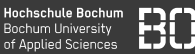

### **Teile von Listen: Slicing**

Slicing von:bis, aber bis gehört nicht mehr dazu!

```
gemischt = [1, 94, "Wort", 3.14159, ('a', 123)]anfang = gemischt[:3] # => [1, 94]ende = gemischt[-2:] # [3.14159, (a', 123)]alles = gemischt[:]wortListe = gemischt[2:3] # => ["Wort"]
```
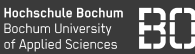

### **Teile von Listen: Slicing**

Slicing von:bis, aber bis gehört nicht mehr dazu!

```
gemischt = [1, 94, "Wort", 3.14159, ('a', 123)]anfang = gemischt[:3] # => [1, 94]ende = gemischt[-2:] # [3.14159, (a', 123)]alles = gemischt[:]wortListe = gemischt[2:3] # => ["Wort"]
```
### **Das Ergebnis ist wieder eine Liste!!**

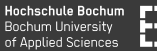

Listen können mit append verlängert werden:

```
# leere Liste
liste = []
liste.append(i) # 1 anhaengen
liste.append(94) # 94 hinzufuegen
```
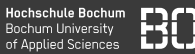

#### **Listen verarbeiten**

Mit **for** Schleifen können Listen leicht verarbeitet werden:

```
# Liste von Zahlen
liste1 = \begin{bmatrix} 2, 5, 8, 3, 9, 4 \end{bmatrix}# leere Liste
liste2 = []
for zahl in liste1:
  if zahl % 2 == 0:
    liste2.append(zahl)
# liste2 enthaelt die geraden Zahlen aus liste1
```
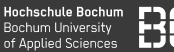

### **Künstliche Liste (Sequenz) mit range**

### Mit **range** lassen sich Folgen natürlicher Zahlen erzeugen:

```
quadrate = []
```

```
for x in range(1, 100):
  quadrate.append( x*x )
```
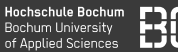

### **Künstliche Liste (Sequenz) mit range**

Mit **range** lassen sich Folgen natürlicher Zahlen erzeugen:

```
quadrate = []
```

```
for x in range(1, 100):
  quadrate.append( x*x )
```
Kurzform mit *list comprehension*

quadrate = [ x\*x **for** x **in range**(1, 100) ]

### Python Funktionen

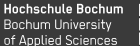

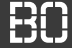

### **Funktionen**

### Eigene Funktionen mit **def** definieren:

```
def brutto(preis):
  return preis * 1.19
```
### Python Funktionen

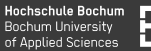

### **Funktionen**

### Eigene Funktionen mit **def** definieren:

```
def brutto(preis):
  return preis * 1.19
```

```
nettoPreise = [ 10, 23, 28, 120 ]
bruttos = []for preis in nettoPreise:
    bruttos.append( brutto(preis) )
# alternativ:
bruttos = [ brutto(x) for x in nettoPreise ]
```
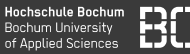

### **Strings - Folgen von Buchstaben**

Wörter, Texte usw. sind Folgen von Buchstaben - eigentlich wie unveränderbare Listen:

```
wort = "DataScience"
a = wort[i]science = wort[4:]
```
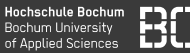

#### **Strings - Folgen von Buchstaben**

Wörter, Texte usw. sind Folgen von Buchstaben - eigentlich wie unveränderbare Listen:

```
wort = "DataScience"
a = wort[i]science = wort[4:]
```

```
# Zaehlen der 'a'
zaehler = \thetafor buchstabe in wort:
  if buchstabe = 'a':
    zaehler = zaehler + 1
```
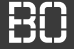

### **Notebooks für Übungen**

- Notebook Server enthält TutorialDay Verzeichnis
- Drei Notebooks: Python, Series und DataFrame
- Für viele Aufgaben tutorial Modul mit Selbsttest

### **Demo Notebook-Server**

## **Python Basics**

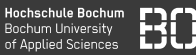

### Bei den ersten Aufgaben (B1 bis B4) geht es um Basics von Python, also Schleifen (**for**), Tupel und Bedingungen.
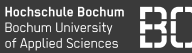

#### **Aufgabe B1**

- Definieren Sie eine Liste der Zahlen von 1 bis 10 in Python.
- Berechnen Sie daraus die Liste der Quadrate der Zahlen.
- Schreiben Sie eine Funktion quadrate(zahlen), die eine Liste von Zahlen als Eingabe erhält und die Liste der Quadrate zurückgibt.
- Berechnen Sie die Liste der Quadrate von 1 bis 1000.

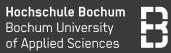

#### **Aufgabe B2**

- Die Funktion tutorial.wortliste() liefert eine Liste von Worten zurück. Schreiben Sie eine Schleife, die die Anzahl der Worte berechnet, die mit 'S' beginnen.
- Schreiben Sie eine eigene Funktion worteMitS(xs), die eine Liste xs von Worten bekommt und die Liste der Worte, die mit dem Buchstaben 'S' beginnen zurückgibt.

# **Python Listen, Strings**

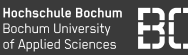

Die P-Aufgaben drehen sich um Python und Listen.

Die Funktion tutorial.wortliste() aus dem Tutorial-Modul liefert eine Liste von Wörtern:

words = tutorial.wortliste()

Diese Liste können Sie für die Aufgaben gerne als Test-Daten nutzen.

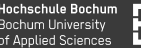

#### **Aufgabe P1:**

- 1. Schreiben Sie eine Funktion  $last word(ws)$ , die eine Liste von Wörtern als Parameter bekommt und das letzte Wort aus der Liste zurückiefert.
- 2. Testen Sie Ihre Funktion in dem Sie der Variablen letztesWort das letzte Wort aus der Wortliste zuweisen.

Rufen Sie anschließend tutorial.AufgabeP1() auf, um Ihre Funktion zu testen!

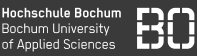

#### **Aufgabe P2:**

1. Schreiben Sie eine Funktion words with(xs, w), die aus einer Liste von Wörtern die Wörter heraussucht, die die Zeichenfolge w enthalten.

**Beispiel:**

```
words = ['abc", 'bcd", 'cde']words with(words, "cd")
# sollte ['bcd', 'cde'] zurueckgeben
```
#### Rufen Sie anschließend tutorial.AufgabeP2() auf, um Ihre Funktion zu testen!

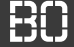

#### **Aufgabe P3:**

- 1. Schreiben Sie eine Funktion max\_words, die aus einer Liste von Wörtern die längsten Wörter heraussucht.
- 2. Definieren Sie auch eine Funktion min\_words für die kürzesten Wörter einer Liste.

#### **Hinweis:**

Falls es ein eindeutiges längstes/kürzestes Wort in der Liste gibt, soll Ihre Funktion eine 1-elementige Liste mit diesem Wort zurückgeben.

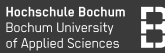

#### **Aufgabe P4:**

#### Mit range(n) kann man in Python Folgen erzeugen

- 1. Benutzen Sie range und list um eine Liste n10 der Zahlen von 1 bis 10 zu erzeugen.
- 2. Schreiben Sie eine Funktion alle\_vorhanden, die überprüft, ob eine Liste der Länge *n* alle Zahlen von 1 bis *n* enthält.

### **Beispiel:**

```
XS = [1, 2, 3, 4, 5]alle vorhanden(xs, 5) # ergibt True
XS2 = [1, 1, 2, 4, 2]alle vorhanden(xs2, 5) # ergibt False
```
# **Wiederholung: Pandas**

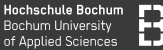

#### **Pandas: DataFrame**

#### Ein DataFrame df ist eine Tabellenstruktur:

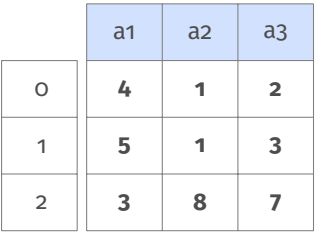

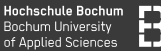

#### **Pandas: DataFrame**

#### Ein DataFrame df ist eine Tabellenstruktur:

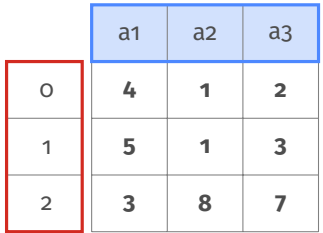

#### Spalten-Index **df.columns**

#### Zeilen-Index **df.index**

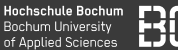

#### **Pandas: DataFrame**

#### Ein DataFrame df ist eine Tabellenstruktur:

"Positionsindex"

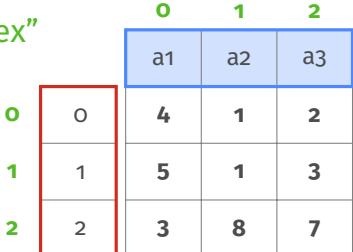

Spalten-Index **df.columns**

Zeilen-Index **df.index**

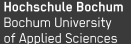

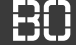

#### Ein DataFrame df mit anderen Indizes

df.index =  $['A', 'B', 'C']$ df.columns =  $['x1', 'x2', 'x3']$ 

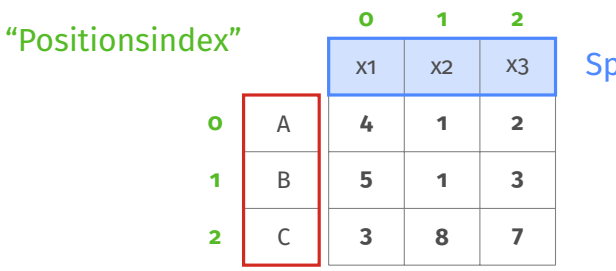

Spalten-Index **df.columns**

```
Zeilen-Index
  df.index
```
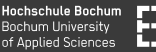

#### **Einzelne Zeilen/Spalten sind Series Objekte**

Zugriff auf **df** über verschiedene Elemente:

```
df[0:2] # Zeilen mit Slicing
df<sup>[['a1','a2']] # Spalten durch Namensliste</sup>
# Zugriff mit Positionsindex:
df.iloc[zeilen,spalten]
# Zugriff mit Zeilen/Spalten-Index:
df.loc[zeilen,spalten]
```
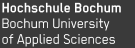

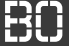

Mit **df.iloc[...]** wird nach Position selektiert

df.iloc[ZEILEN**,**SPALTEN]

ZEILEN bzw. SPALTEN sind Zahlen, Listen von Zahlen, Slices

```
# Zelle in erster Zeile, dritter Spalte:
df.iloc[0,2]
```

```
# Die erste Zeile (als Series Objekt!)
df.iloc[0,:]
```

```
# Die erste Spalte:
df.iloc[:,0]
```
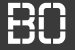

#### **Selektieren mit .iloc[..]**

Beim Slicing a:b gehört a dazu, b nicht mehr:

```
# die Zeilen 0 und 1:
df.iloc[0:2,:]
# die Spalten 0 und 1:
df.iloc[:,0:2]
```
**Hochschule Bochum** Bochum University of Applied Sciences

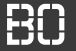

#### **Was passiert bei .loc[..]?**

df.loc['A':'B']

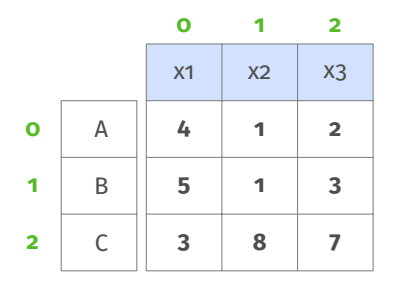

**Hochschule Bochum** Bochum University of Applied Sciences

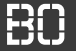

#### **Was passiert bei .loc[..]?**

df.loc['A':'B']

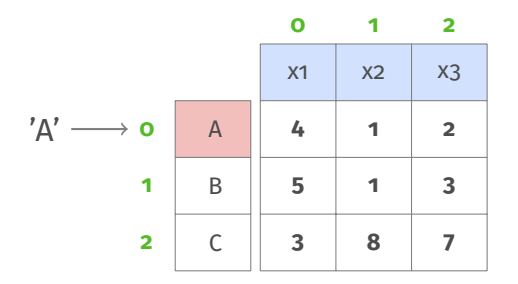

**Hochschule Bochum** Bochum University of Applied Sciences

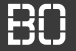

#### **Was passiert bei .loc[..]?**

df.loc['A':'B']

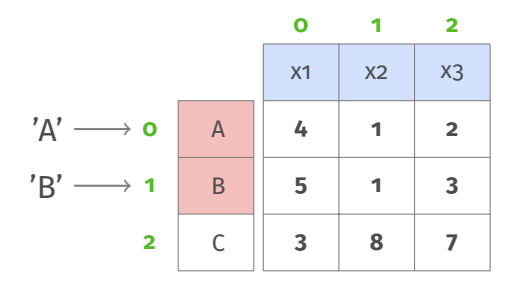

**Hochschule Bochum Bochum University** of Applied Sciences

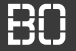

#### **Was passiert bei .loc[..]?**

df.loc['A':'B']

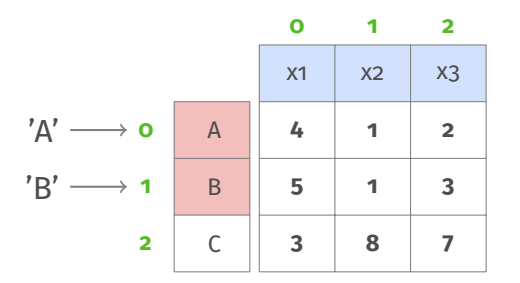

#### **Es werden beide Zeilen (A und B) selektiert!**

# **Pandas Series**

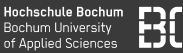

Die folgenden S-Aufgaben, beziehen sich auf Pandas Series.

Es geht um

- das Erstellen von Series Objekten,
- den Zugriff auf Elemente von Series Objekten.
- die Berechnung einfacher Werten.

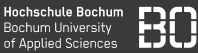

#### **Aufgabe S1**

Betrachten Sie die Folgen

#### 4, 8, 7 und  $1, -3, -2, 5$

- 1. Definieren Sie eine Variable series1 mit der ersten Folge 4, 8, 7.
- 2. Definieren Sie eine Variable series2 mit der zweiten Folge.

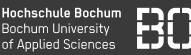

#### **Aufgabe S2 - Zugriff auf Elemente**

Sie haben in Aufgabe S1 die Series series1 definiert

- 1. Definieren Sie eine Variable a, die das zweite Element der Series enthält.
- 2. Definieren Sie eine Variable b, die das letzte Element der Series enthält (Erinnern Sie sich an *Slicing* und negative Indizes?).

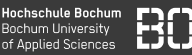

#### **Aufgabe S3 - Operationen mit Series**

Sie haben in Aufgabe S1 die Series series1 und series2 definiert.

1. Addieren Sie die beiden Series Elemente und weisen Sie das Ergebnis der Variablen series3 zu.

Benutzen Sie danach den Aufruf

**print**(series3)

um sich das Ergenis anzuschauen.

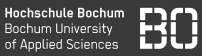

#### **Aufgabe S4 - Filtern**

Uber den Zugriffsoperator  $s[...]$  lassen sich Series Werte filtern:

1. Schreiben Sie eine Funktion groesser0, die eine Series übergeben bekommt und eine Series mit den Werten zurückliefert, die größer oder gleich 0 sind.

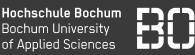

#### **Aufgabe S5 - Funktionen auf Series Objekten**

- 1. Schreiben Sie eine Funktion smax, die den maximalen Wert einer Series zurückgibt.
- 2. Schreiben Sie eine Funktion smin, die den minimalen Wert zurückgibt.

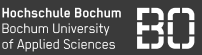

#### **Aufgabe S6 - Funktionen auf Series Objekten**

Die Min-Max Normalisierung ist dadurch definiert, dass jeder Wert *v* durch

$$
v' = \frac{v - min}{max - min}
$$

ersetzt wird.

1. Schreiben Sie eine Funktion snorm(series), die aus einer Series eine normalisierte Series nach der Min-Max Normalisierung berechnet.

# **Pandas DataFrame**

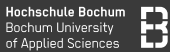

#### **Die folgenden Aufgaben beziehen sich auf DataFrame**

- 1. Erstellen von DataFrames
- 2. Selektieren von Zeilen/Spalten
- 3. Eigene Funktionen auf DataFrame Objekten

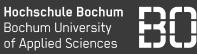

#### Erstellen Sie den folgenden DataFrame und weisen Sie ihn der Variablen **df1** zu:

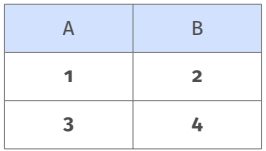

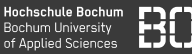

Erstellen Sie ein Series Objekt mit den Werten 5 und 6 und fügen Sie es als neue Spalte "C" in den DataFrame **df1** ein. Der DataFrame sollte dann folgendermaßen aussehen:

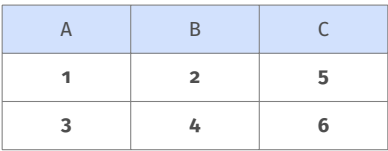

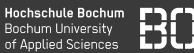

#### **Aufgabe D3**

Erstellen Sie im DataFrame **df1** die Spalte "Z", die die Summe der Spalten "A", "B" und "C" enthält:

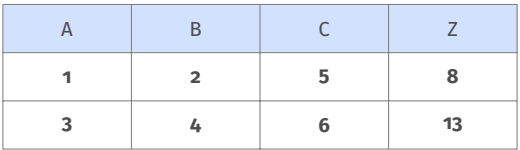

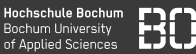

Teilen Sie im DataFrame **df1** alle Spalten ausser der Spalte "Z" durch die Werte der "Z"-Spalte.

Das Ergebnis sollte folgendermaßen aussehen:

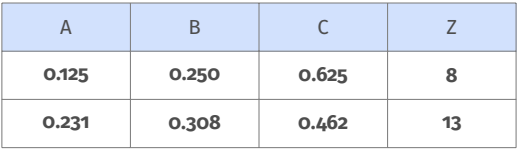

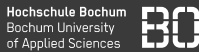

#### **Selektieren von Zellen/Bereichen**

Die Funktion tutorial.toy\_data() liefert das folgende DataFrame Objekt zurück:

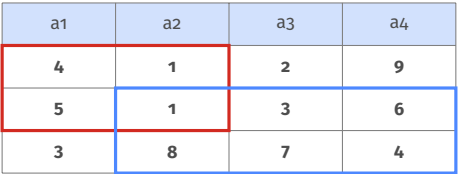

- 1. Definieren Sie die Variable df\_rot, die den rot markierten Teil des DataFrames enthält.
- 2. Definieren Sie die Variable df\_blau, für den blau markierten Teil.

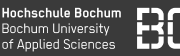

#### **Selektieren von Zellen/Bereichen**

- 1. Definieren Sie einen quadratischen DataFrame qf, indem Sie aus dem toy  $data()$  DataFrame die ersten *n* = 3 Zeilen/Spalten selektieren.
- 2. Schreiben Sie eine Funktion quadrat $(df)$ , die aus einem DataFrame den größten quadratischen Block extrahiert (von oben links beginnend).
- 3. Schreiben Sie eine Funktion diag(df), die für einen DataFrame die Liste der Elemente auf der Hauptdiagonalen zurückliefert.
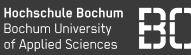

Mit .apply(f, axis=1) wird eine Funktion auf alle Zeilen angewandt:

```
# f gibt fuer jede Zeile 1 zurueck:
def f(row):
    # row ist ein Series Objekt!
  return 1
# f auf alle Zeilen anwenden
series = df.apply(f, axis=1)
```
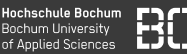

#### Betrachten Sie die folgende Tabelle:

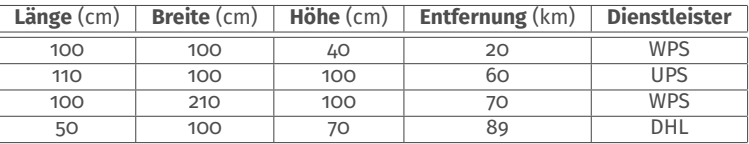

(Aufgabenblatt 4 aus Wirtschaftsinformatik 1)

Der Datensatz (ohne die Dienstleister-Spalte) ist als CSV-Datei im data Verzeichnis enthalten.

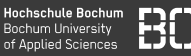

### **Aufgabe D7\***

- 1. Laden Sie den Versand-Datensatz in einen DataFrame.
- 2. Schreiben Sie eine Funktion, die den Dienstleister pro Zeile berechnet.
- 3. Berechnen Sie die Spalte Dienstleister mit ihrer Funktion.

# **Regeln für die Dienstleister-Funktion:**

- Paketvolumen < 1*m*<sup>3</sup> , dann Dienstleister DHL
- 1*m*<sup>3</sup> ≤ Paketvolumen < 2*m*<sup>3</sup> , dann Dienstleister UPS
- Paketvolumen ≥ 2*m*<sup>3</sup> , dann Dienstleister WPS
- Wenn Entfernung < 50*km*, dann auf jeden Fall WPS

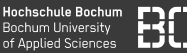

### **Selektieren von Zellen/Bereichen**

## Die Funktion tutorial.sudoku() liefert einen 4x4 DataFrame:

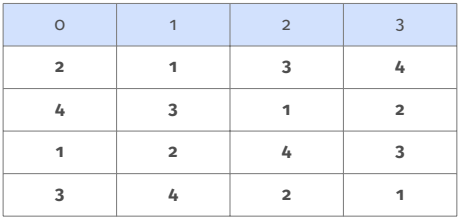

Beim Spiel **Sudoku**, müssen in jeder Zeile, jeder Spalte und jedem Block die Ziffern 1 bis 4 genau einmal vorkommen.

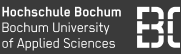

### **Aufgabe D8\***

- 1. Schreiben Sie eine Funktion sudoku\_zeile, die für eine Zeile eines 4x4 DataFrame True liefert, wenn es eine gültige Sudoku Zeile ist.
- 2. Schreiben Sie eine Funktion sudoku\_spalte, die für eine Spalte eines 4x4 DataFrame True zurückgibt, wenn es eine gültige Sudoku Spalte ist.
- 3. Schreiben Sie eine Funktion sudoku block, die für einen 2x2 Block eines DataFrame True zurückgibt, wenn es ein gültiger Sudoku Block ist.